## **Managing a Public API Testing and Consuming the API**

The **PublicEchoAPI\_Stringer** can now be consumed. You are going to test if your API is invokable. Testing is done in the API Developer Portal, but you have easy access from within API Management.

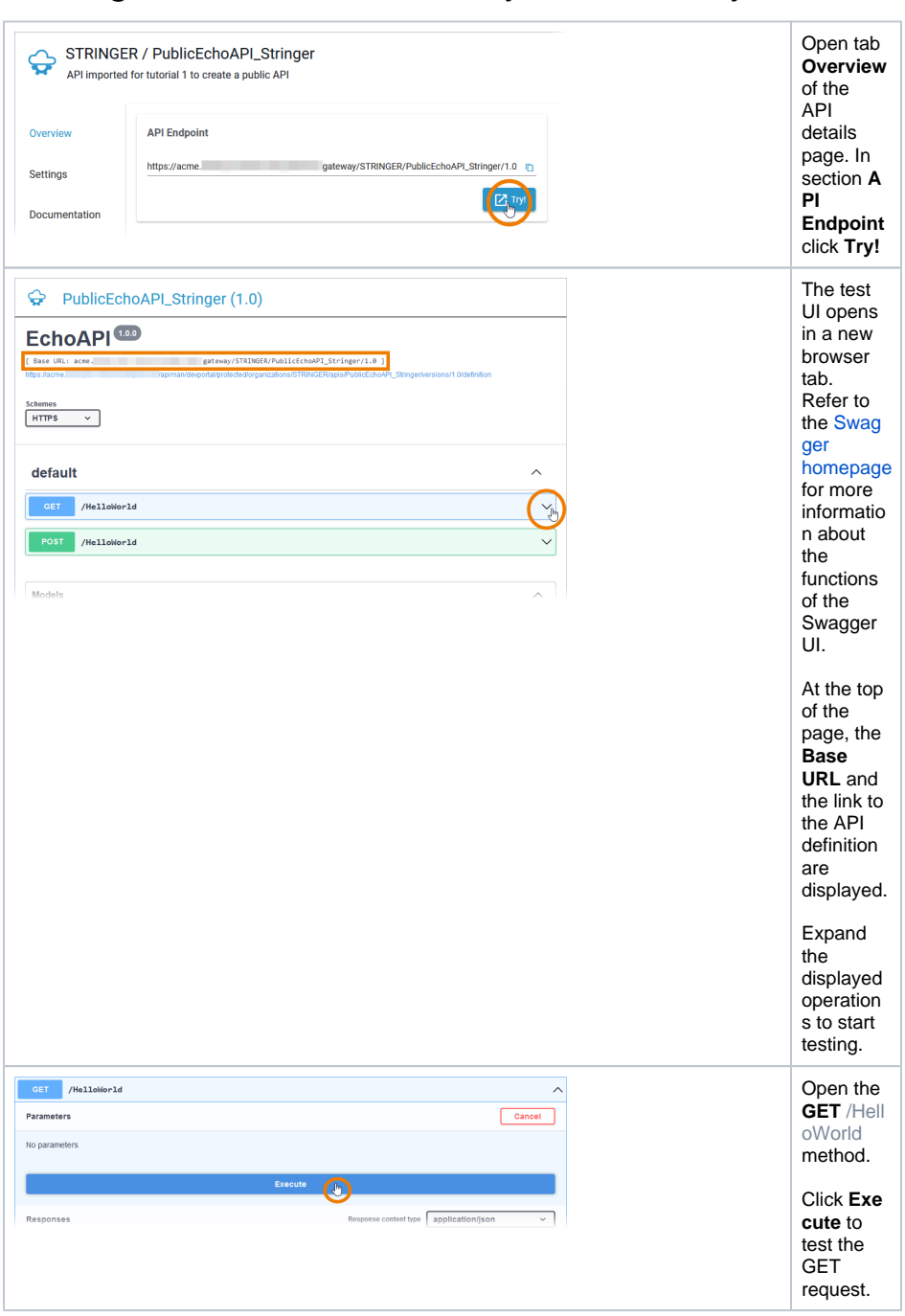

# <span id="page-0-0"></span>Testing API Access and Policy Functionality

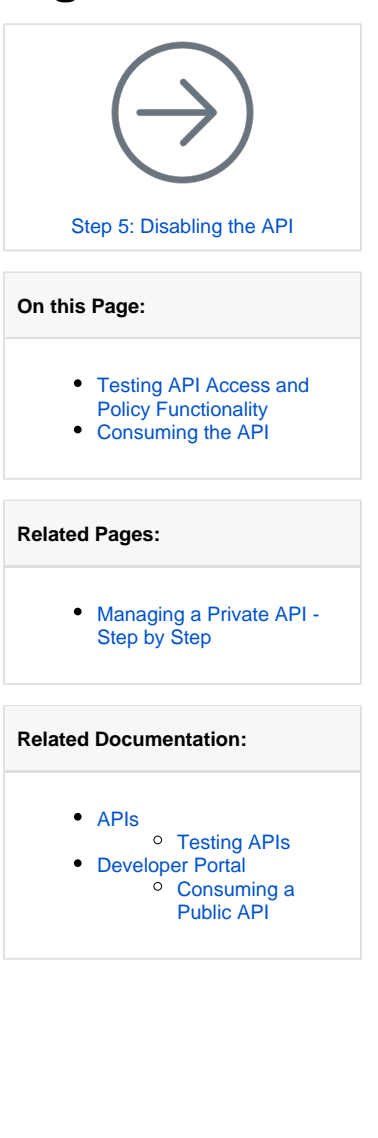

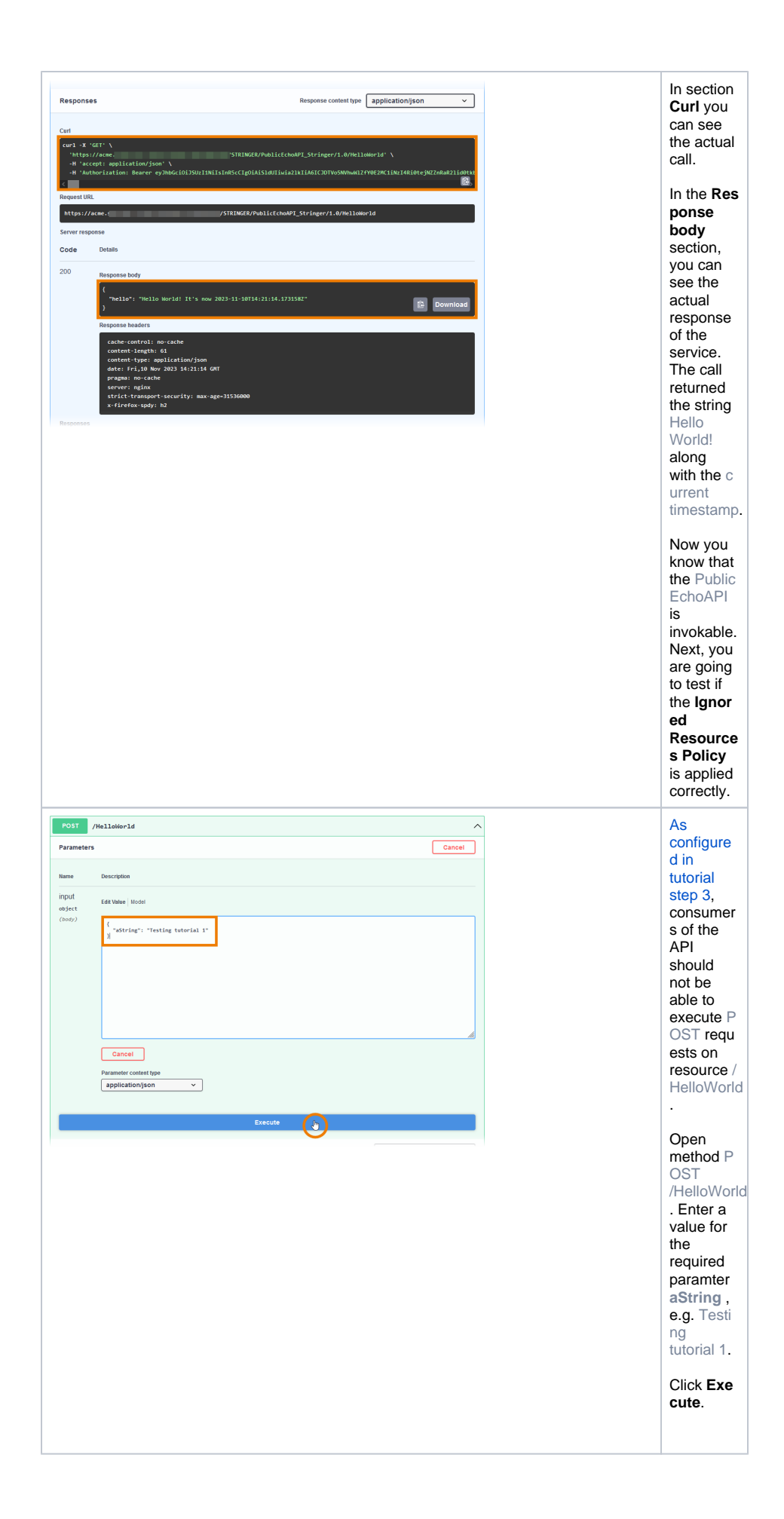

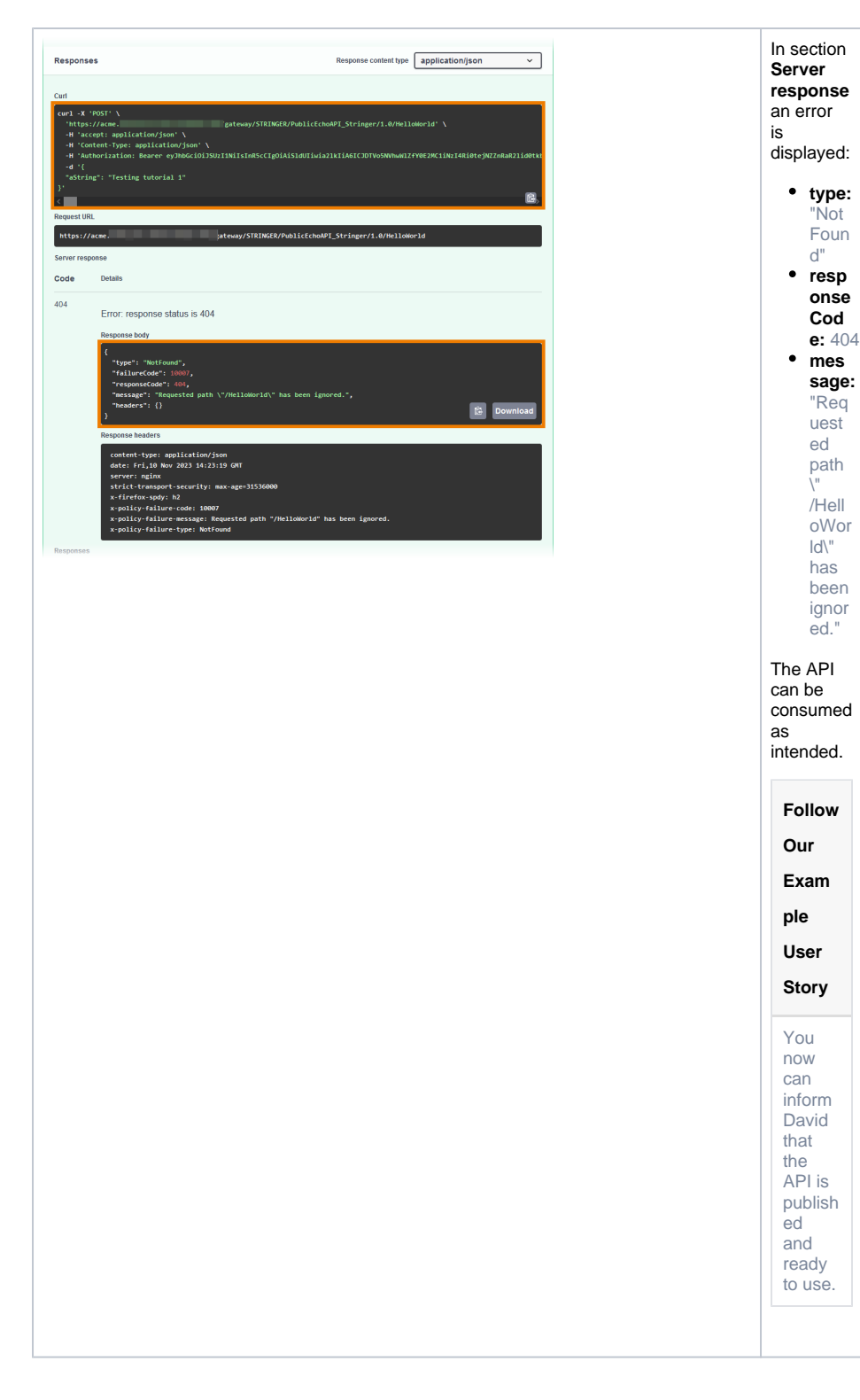

### <span id="page-2-0"></span>Consuming the API

### **Follow Our Example User Story**

Now that the **PublicEchoAPI** has been published, David Stringer wants to test if it is visible to all visitors of the API Developer Portal and can be used by everyone.

#### **Good to Know**

The API Developer Portal allows you to grant customer developers access to your APIs. In the Developer Portal, developers can sign up for APIs, access them, and try out APIs that you have enabled for them. The portal is designed to keep the discovery and use of APIs simple for the target group.

> O p e n th e A P I D e v el o p e r P o rt al of y o u r P A S in st al la ti o n a n d **m a k e s u r e t h a t y o u a r e n o t l o g g e d**

Δ

Refer to [API Management Guide > Developer Portal](https://doc.scheer-pas.com/display/APIMGMNT/Developer+Portal) for more details.

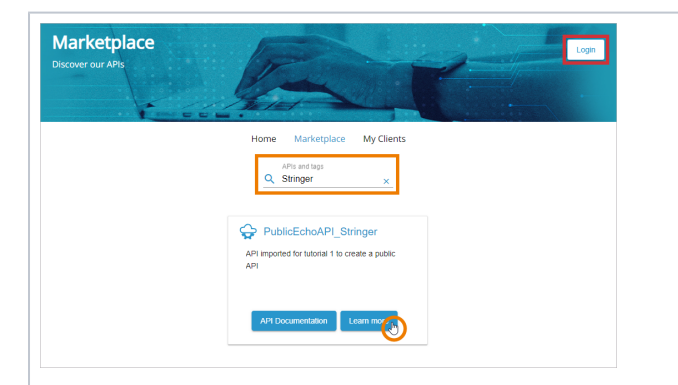

in with your P A S u s e r.

Recommendation: Opentheportal in a ningoc nito window of your current b rowser or open it in a different b rowser.

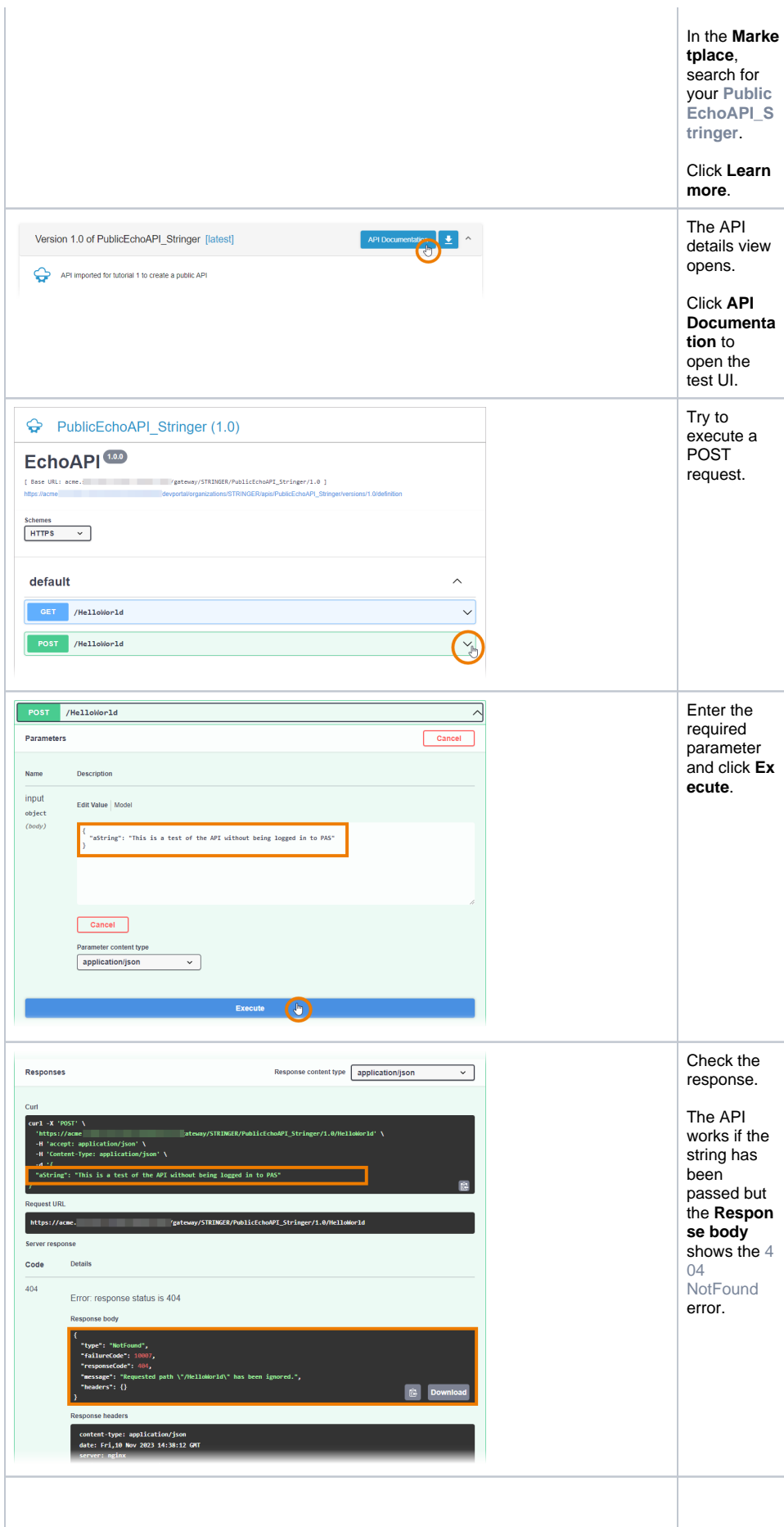

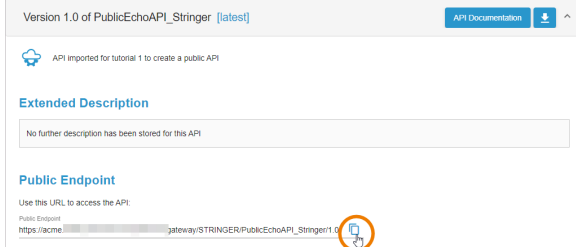

details view, you can directly copy the **Pu blic Endpoint** to consume the API.  $^{\circ}$ **I m p o rt a n t N o t e o n P u b li c A P Is O n c e y o u h a v e p u b li s h e d a p u b li c A P I it is a v ai la b le o n li n e a n d** 

From the

c a n b e c o n s u m e d b y e v e r y o n e lf y o u h a v e tri e d th is tu to n y o u r o w n s y st e m , we the refore recommend that you di

Н

s a bl e o r d el et e th e create d A P I after ward sifth e cu stomer s y stemisa c c e s sible to th e p u blic. If y o u want to followour r e c o

П

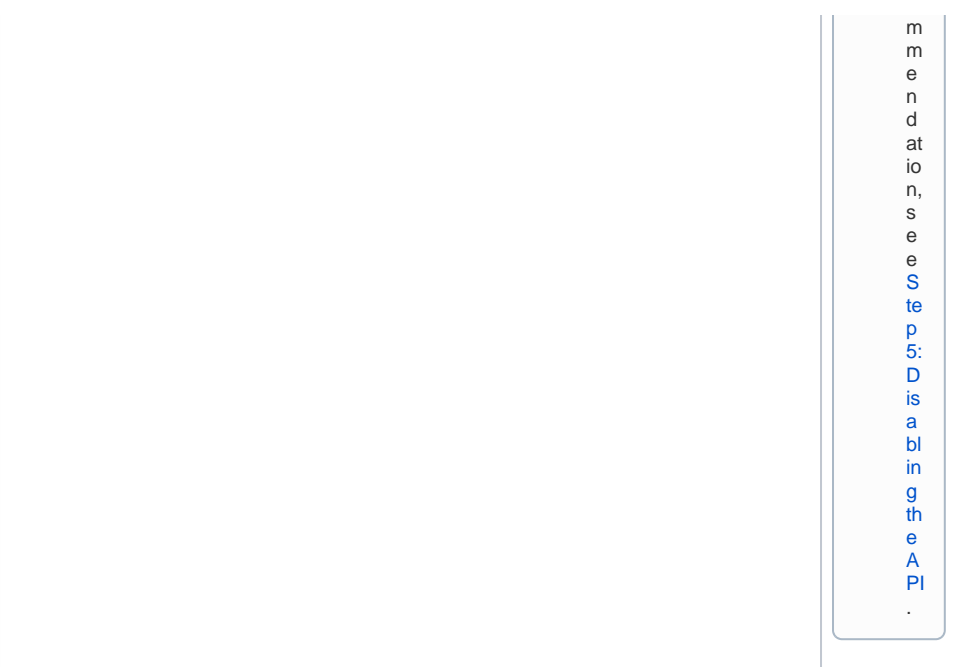